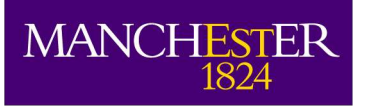

## *A join point for loops in AspectJ*

#### *Bruno Harbulot and John Gurd* The University of Manchester

FOAL 2005 – Chicago, March 2005

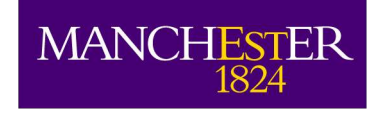

#### *What we would like to do*

- Writing aspects that represent the concern:
	- "parallelise all the loops iterating from 0 to the length of an array of int using MPI",
	- or "parallelise all the loops iterating over a Collection using Java Threads".
- Write (aspect) code that does not invade the readability of the numerical code.

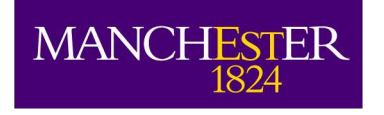

# Jniversit<br>ancheste

#### *Previously, on loops and AspectJ...*

- "*Using AspectJ to Separate Concerns In Parallel Scientific Java Code*" (AOSD 2004)
- Parallelisation of loops using aspects:
	- by making the iteration space visible as parameters to the methods
	- by turning loops into self-contained objects (loop body and boundaries )
- Both require refactoring the base code

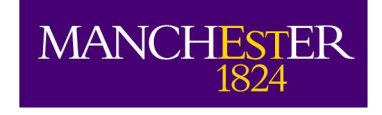

#### *Presentation Outline*

- Join point model:
	- Part 1: Shadows (static part),
	- Part 2: Context exposure (dynamic part),
- Loop selection,
- $\bullet$  Implementation using  $abc$ ,
- Dealing with exceptions,
- Related topics.

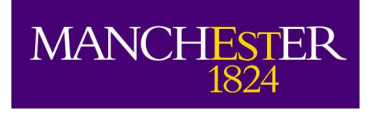

#### *Join Points*

- A **join point** is "*a point in the dynamic call graph of a running program*".
- A join point **shadow** is its location in the text of the program.
- Ability to weave code *before*, *after* and/or *around*.
- Ability to access **execution context**.

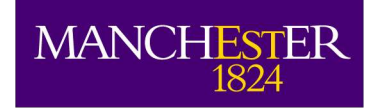

### *JP Part 1: Shadows (static)*

- Analysis of the control flow graph
- Finding natural and combined loops
- Classification of loops according to their weaving and analysis capabilities:
	- General loops
	- Loops with unique successor
	- Loops with unique exit node

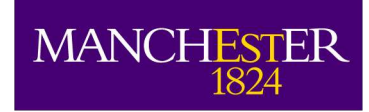

#### *Control-flow graph, dominators and natural loops (I)*

- A node is a **basic block** (only entry via its head and only exit via its tail).
- Node *d* dominates node *n* if every path from the beginning to *n* goes through *d*.
- A **back edge**  $(a \rightarrow b)$  is an edge whose head (*b*) dominates its tail (*a*).
- Given a back edge *n* -> *d*, the natural loop is *d* plus the set of nodes that can reach *n* without going through *d*.

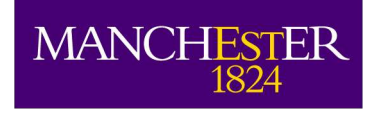

#### *Control-flow graph, dominators and natural loops (II)*

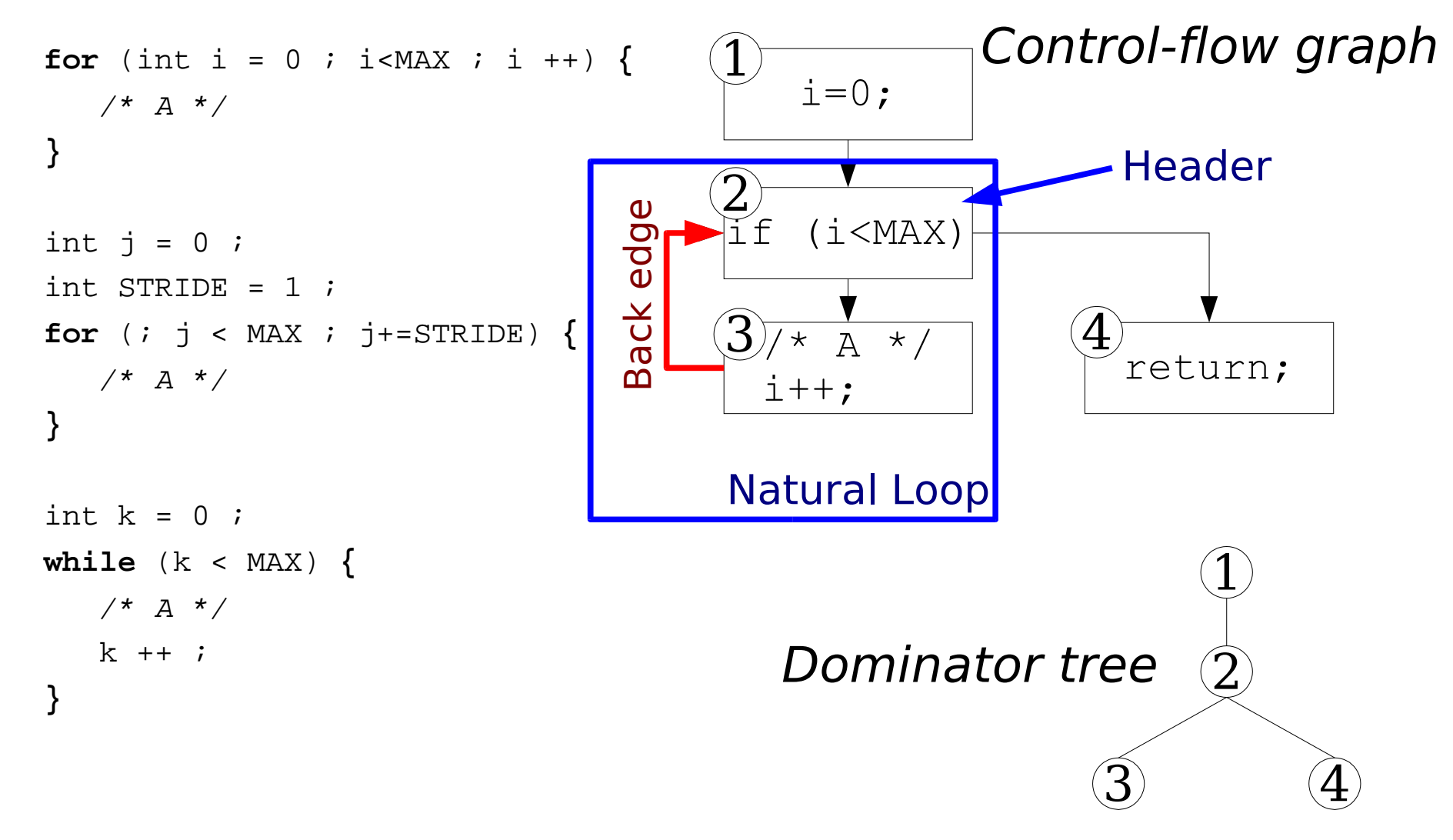

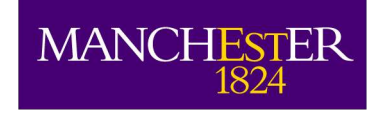

#### *Combined loops*

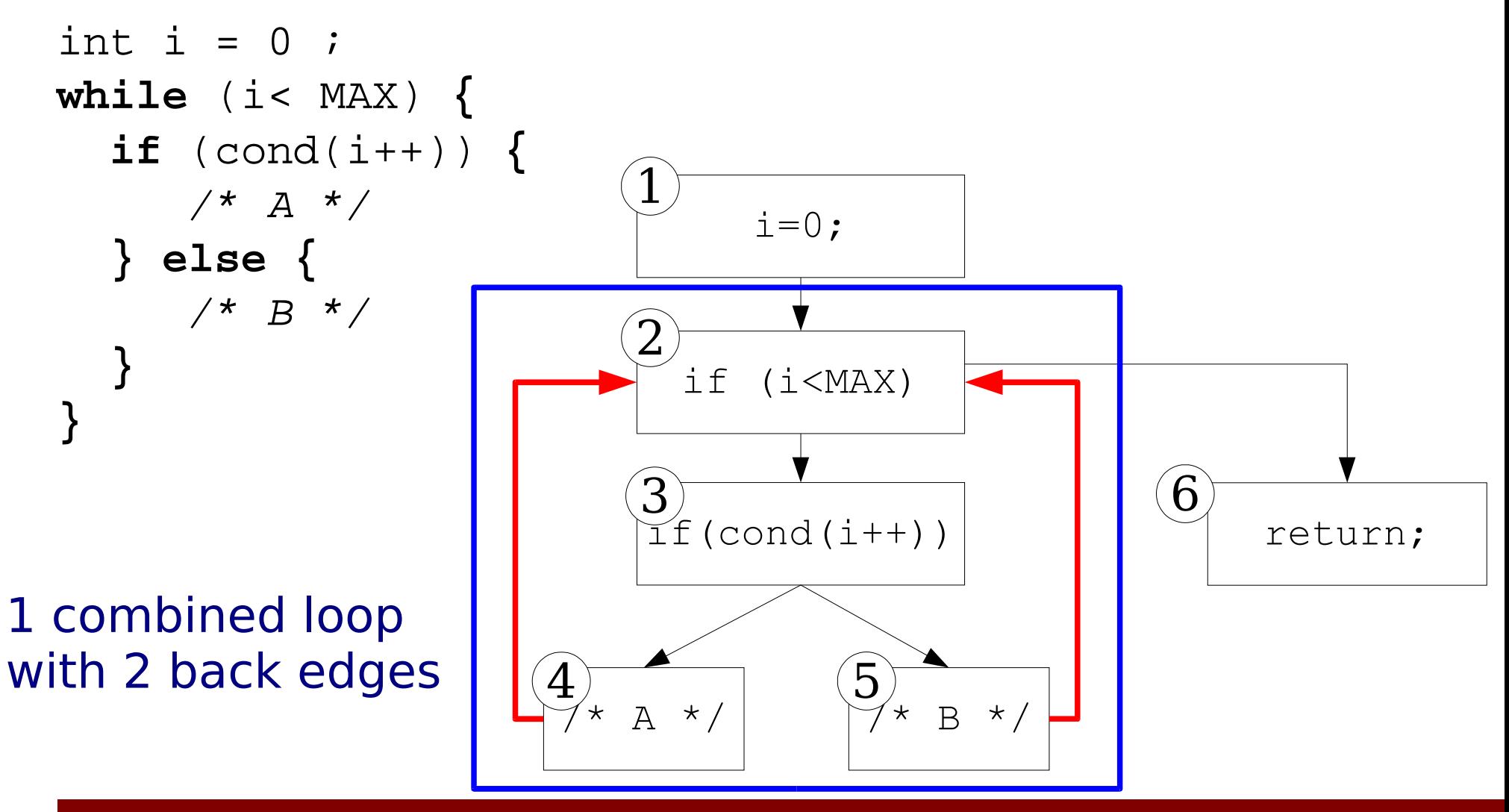

The University<br>of Manchester

Bru no

Harb

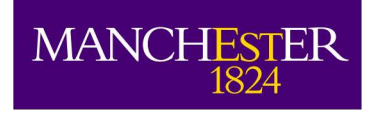

#### *"Before" the loop*

- Always possible
- Inserting a pre-header

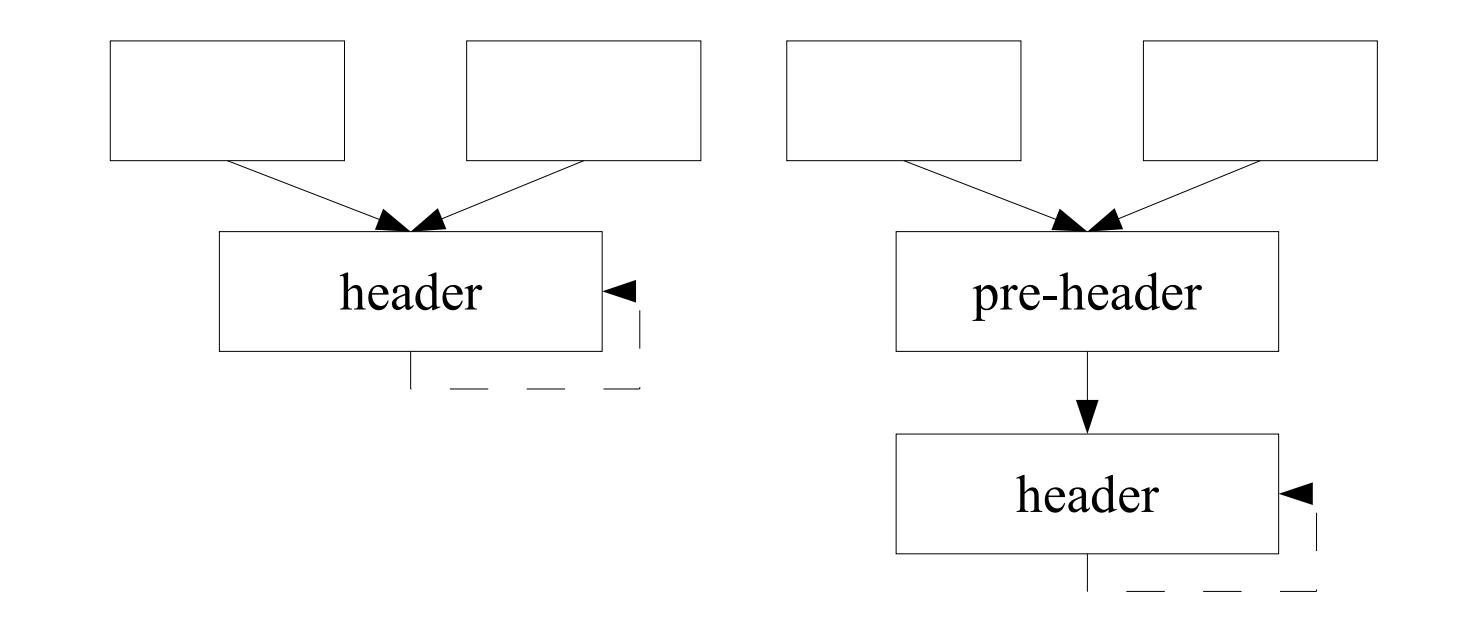

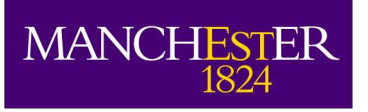

#### *"After" and "around" the loop*

- Unique successor: unique point after (around possible).
- Multiple successors: multiple points after (around impossible).
- Loops with unique exit node allow further behaviour prediction.

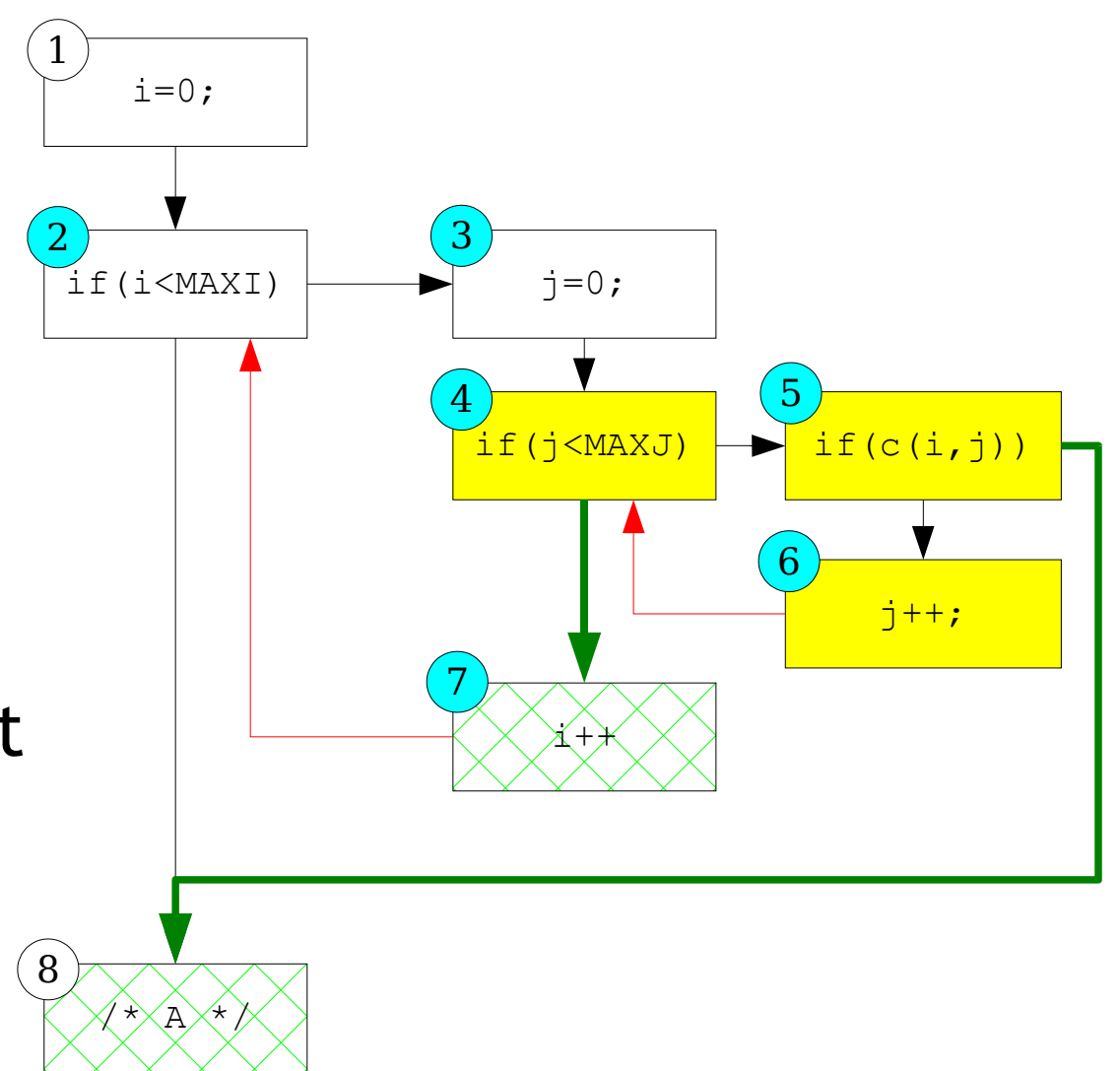

Bru noHarb ulot – FO AL 20 05Chicago, USA

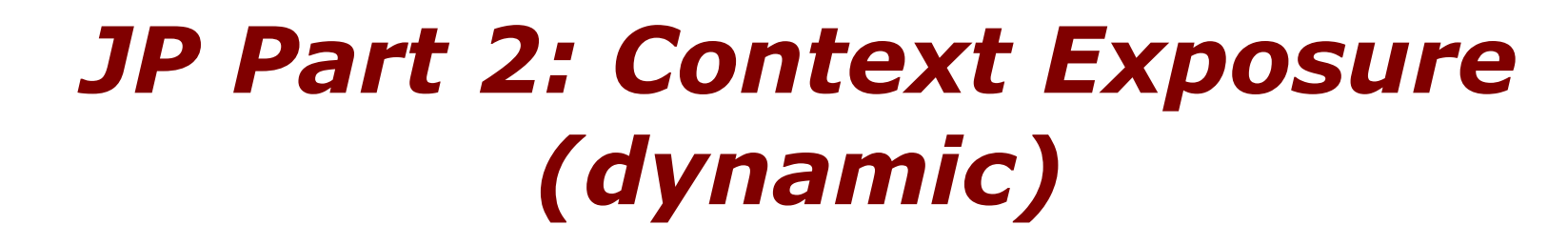

- Exposing data processed and guiding the execution,
- "Arguments" to the loop,
- Integer range and Iterators,
- Arrays and Collections.
- (Only loop with unique exit nodes to avoid "break" statements and irregular iterations)

**MANCHESTER** 

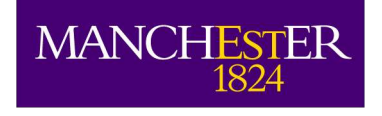

#### *Context Exposure*

- For method calls (for example), the context exposed comprises the target, the caller object and the arguments,
- Need similar data for loops to exploit the loop join point potential,
- Otherwise, only able to recognise that there is a loop, but no extra information on what it does.

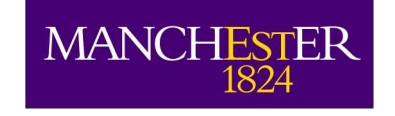

#### *Integer range and Iterators*

- for (int  $i = min$ ;  $i < max$ ;  $i += 1$ )
- Need to get *min*, *max* and *stride* for parallelisation.
- while (*iter.hasNext*()){ ... *iter.next*() ... }
- Need to get Iterator *iter*.
- Passed as "args(min, max, stride)" or "args(iter)".

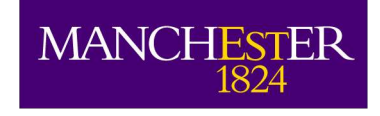

#### *Arrays and Collection*

- Analogy with Java 5 (Tiger) constructs.
- for (Object item: collec) { ... }
- Iterator iter =  $collect$ .iterator(); while (iter.hasNext()) { Object item = iter.next() ; ... }
- Provides extra information about the data processed by the loop.

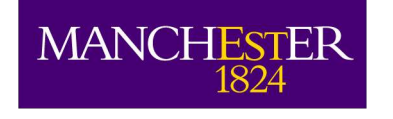

#### *Loop selection*

- In AspectJ, the selection is (ultimately) based on a name pattern, for example on the method name or an argument type,
- Loops haven't got names,
- Selection to be made on argument types and on data processed: integer range and Iterators; and especially arrays and Collections. (+cflow, within and withincode)
- **pointcut** bytearrayloop**(int** min,**int** max,**int** s,**byte[]** a**)**: **loop()** && **args(**min,max,s,a**)**;

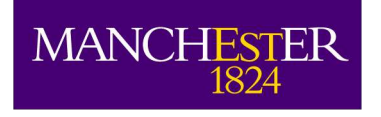

#### *Implementation using* **abc**

- abc: AspectBench Compiler (full AspectJ compiler),
- *LoopsAJ*: our extension for abc that implements a loop pointcut,
- Analysis capabilities of Soot,
- Need to update the graph when weaving,
- Only one "after" point possible,

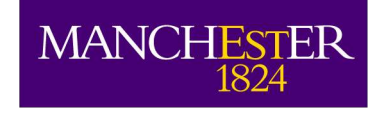

#### *Dealing with exceptions*

- The graph is not necessarily "reducible" (loops may have several entry points),
- The traps for the exceptions do not necessarily match anything in the source code.

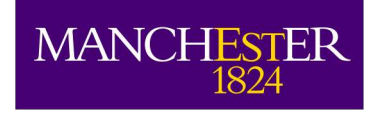

#### *Related topics: loop-body join point*

- It would be possible to insert a node similar to the "pre-header", but for edges from the loop.
- This would comprise the evaluation of the condition within the definition of the "loopbody".
- What would context could be exposed?

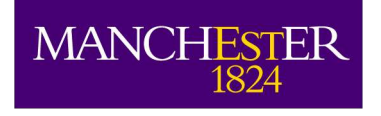

#### *Summary*

- Loop join point possible,
- Meaningful thanks to context exposure,
- Problem of loop selection would probably benefit from pcflow, dflow and even a possible pdflow.